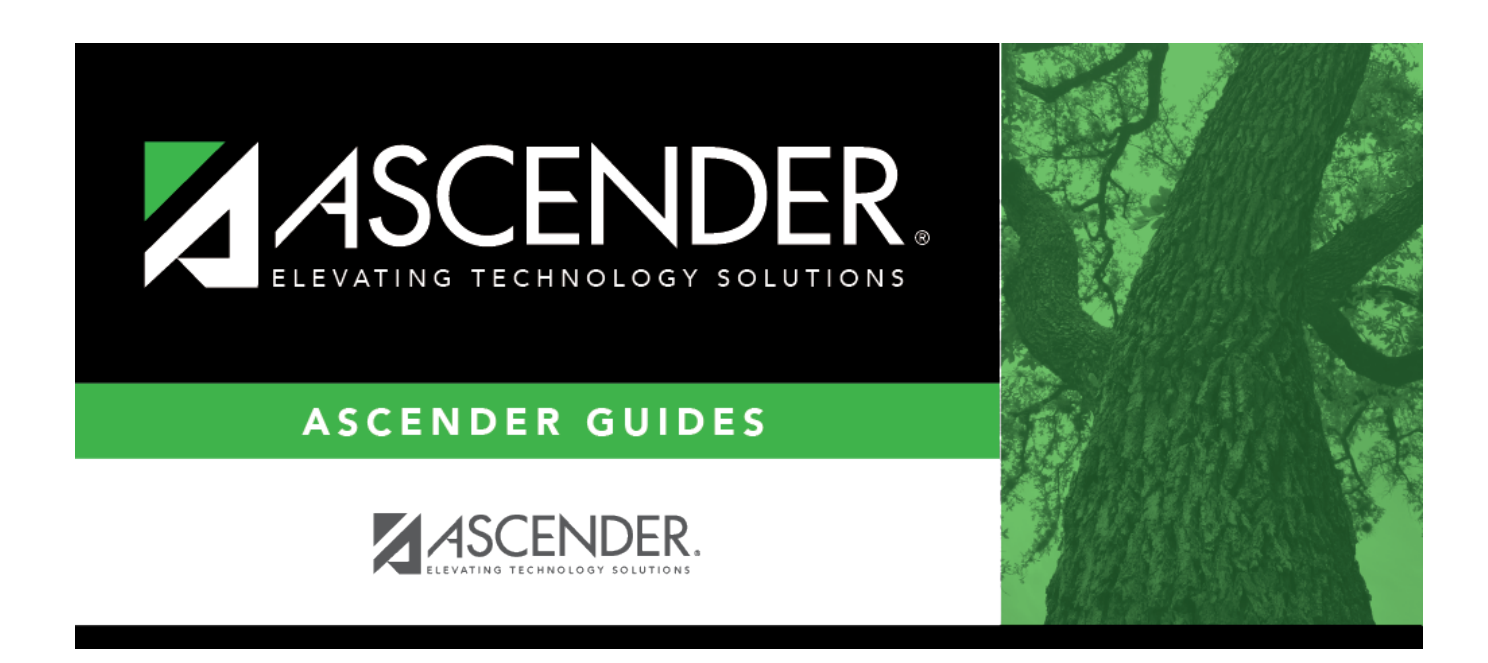

# **SAT2600 - Activity Attendance Report**

### **Table of Contents**

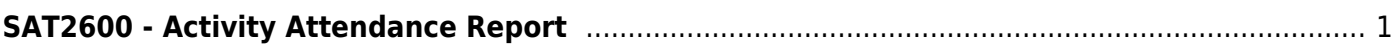

# <span id="page-4-0"></span>**SAT2600 - Activity Attendance Report**

#### *Attendance > Reports > Attendance Reports > Students > SAT2600 - Activity Attendance Report*

This report provides attendance details for students who have absences related to participation in school-sponsored events. The report summarizes absences that correspond to absence type codes E (school-related UIL absence) and F (school-related non-UIL absence), which are used to record school-related absences (i.e., activity attendance). The absence codes can be printed by absence type (TEA absence type codes) or posting codes (locally-assigned posting codes).

The absences for each date in the range are printed by attendance track and period. Below each period is a total of the student's school-related absences for the period. A daily total of UIL and non-UIL absences for each date that the student was absent is also displayed. Additionally, the overall total of the student's UIL and non-UIL absences during the specified date range is displayed.

- If run for one campus, the report prints students enrolled at the campus during the specified date range who have school-related absences.
- If run for all campuses, the student's enrollment status is based on his maximum enrollment record.
- If a student was enrolled at multiple campuses during the date range, the report prints the school-related absences by date for each campus the student attended.
- If a student is enrolled at a campus, did not have absences at that campus, but had absences during the date range at another campus, the student's absences from the other campus are printed.

Students who withdrew from the district before the specified ending date are marked "Inactive."

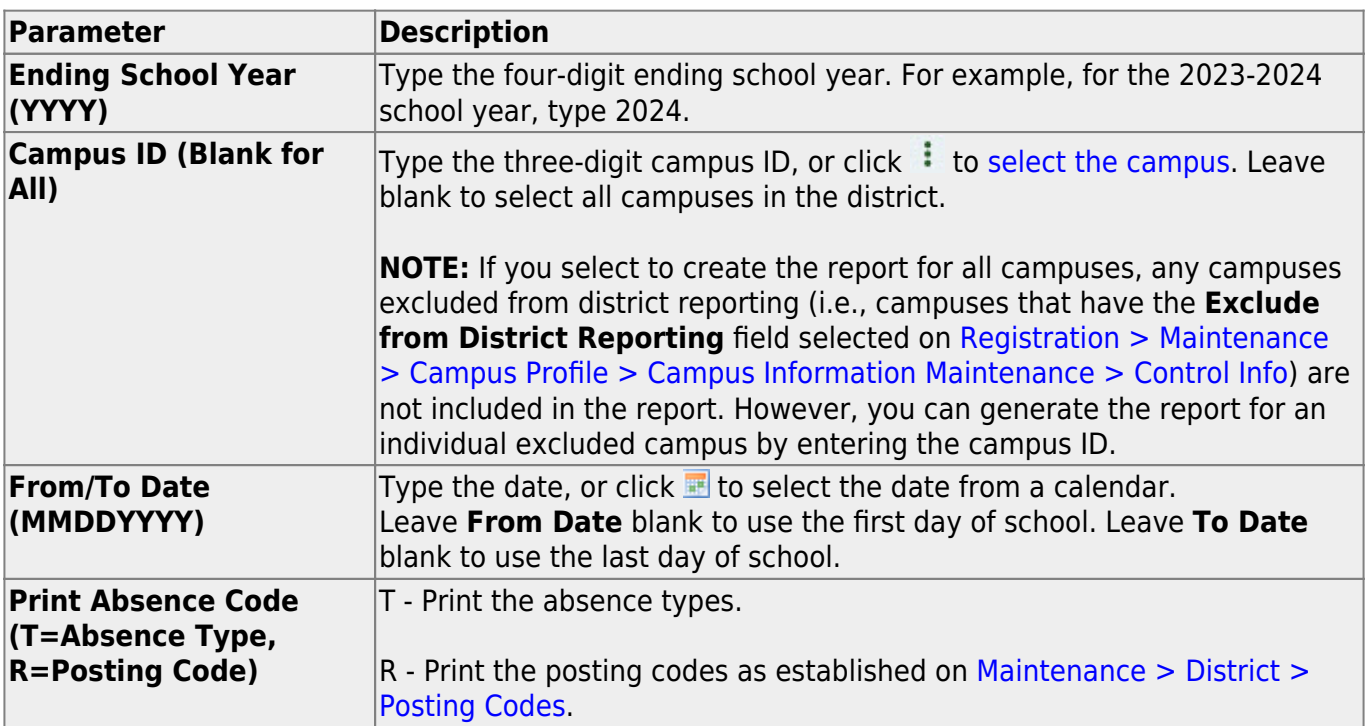

#### **Run the report:**

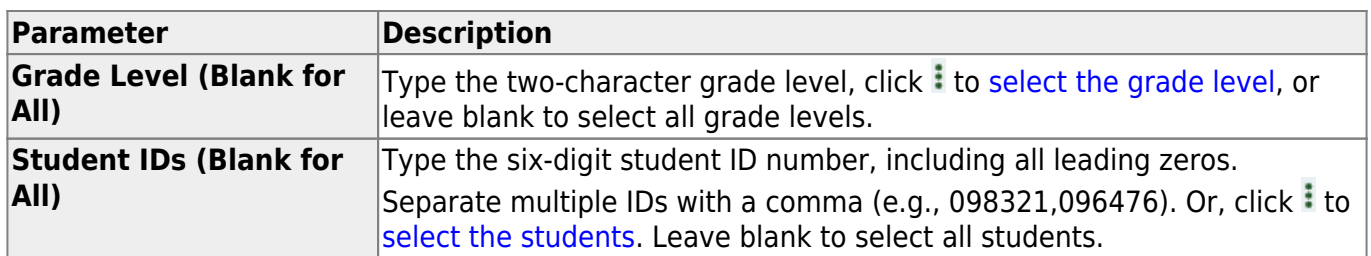

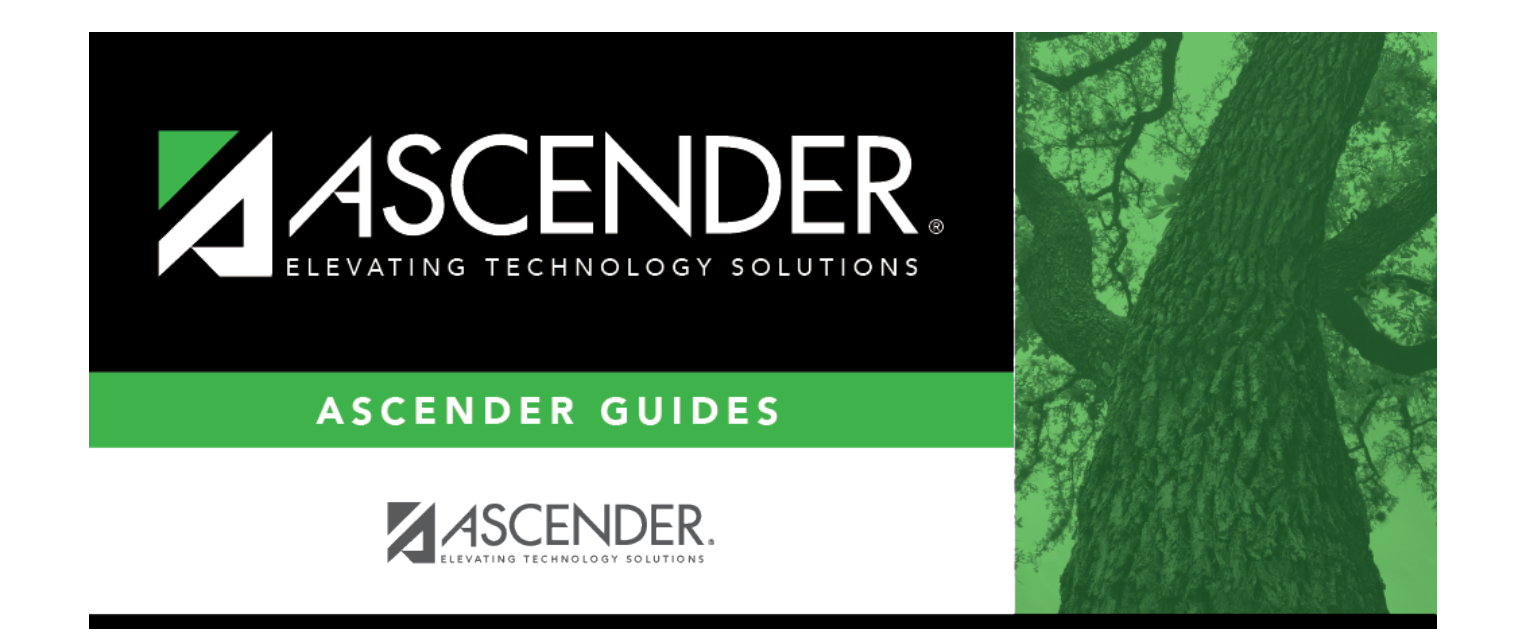

# **Back Cover**